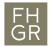

## Meeting-Room reservation

- 1. Plan your appointment as usual in your Outlook calendar.
- 2. Click on "Invite Attendees" to be able to invite the room to your appointment.

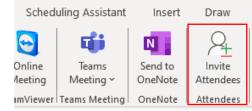

3. Click on "To..." (1).

4.

- Add the desired room as an additional participant to the appointment:
  - a. Choose the desired room from the list (2).
  - b. Click on "Required  $\rightarrow$ " (3).
  - c. Confirm with "OK" (4).
- 5. Send the appointment with clicking on the button "Send" (5).

| 5   | From 🗸                                                                 | Stephan.Schmickle | - e - i - g - i - i |                                   |                  |           |                                 |          |            |                |
|-----|------------------------------------------------------------------------|-------------------|---------------------|-----------------------------------|------------------|-----------|---------------------------------|----------|------------|----------------|
|     | Title                                                                  | Discussion I      | ducati              | on Report                         |                  |           |                                 |          |            |                |
| (1) | Required                                                               |                   |                     |                                   |                  |           |                                 |          |            |                |
| [   | Optional                                                               |                   |                     |                                   |                  |           |                                 |          |            |                |
|     | Start time                                                             | Fr. 10.05.2024    | Ē                   | 15:30                             | ▼ All day        | у 🗌 🧕 Ті  | ime zones                       |          |            |                |
|     | End time                                                               | Fr. 10.05.2024    | Ē                   | 16:00                             | ▼ 🕂 Make         | Recurring |                                 |          |            |                |
| [   | Location                                                               |                   |                     |                                   |                  |           |                                 |          |            |                |
| S   | Select Attendees and Resources: Search Results - Global Address List X |                   |                     |                                   |                  |           |                                 |          |            |                |
|     |                                                                        |                   |                     |                                   |                  |           |                                 |          |            |                |
|     | Search:  All o                                                         | columns 🔿 Name or | nly<br>→ ×          | Address Book:<br>Search Results - | Global Address L | ist v     | Advanced Find                   |          |            |                |
|     |                                                                        | columns 🔿 Name or |                     |                                   | Global Address L | ist v     | Advanced Find<br>Business Phone | Location | Department | Email Address  |
|     | A1.07                                                                  |                   |                     |                                   |                  | ist v     |                                 | Location | Department | Email Address  |
|     | A1.07<br>Name                                                          |                   |                     |                                   |                  | ist v     |                                 | Location | Department |                |
|     | A1.07<br>Name                                                          |                   |                     |                                   |                  | ist v     |                                 | Location | Department |                |
|     | A1.07<br>Name                                                          |                   |                     |                                   |                  | ist v     |                                 | Location | Department |                |
|     | A1.07<br>Name                                                          |                   |                     |                                   |                  | ist v     |                                 | Location | Department |                |
|     | A1.07<br>Name                                                          |                   |                     |                                   |                  | ist ~     |                                 | Location | Department |                |
|     | A1.07<br>Name                                                          |                   |                     |                                   |                  | ist ~     |                                 | Location | Department |                |
| (2  | A1.07<br>Name                                                          |                   |                     |                                   |                  | ist v     |                                 | Location | Department |                |
| (2  | A1.07<br>Name                                                          |                   | → X                 |                                   |                  | ist v     |                                 | Location | Department | A1.07@fhgr.f A |
| (2  | A1.07<br>Name                                                          | gszimmer PS7      | → X                 |                                   |                  | ist v     |                                 | Location | Department | A1.07@fhgr.f A |
| (2  | A1.07<br>Name<br>A1.07 Sitzun                                          | gszimmer PS7      | → X                 |                                   |                  | ist v     |                                 | Location | Department | A1.07@fhgr.f A |

The room is only booked definitively if you receive a confirmation mail by the room itself. (6)

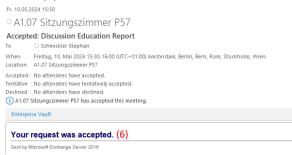